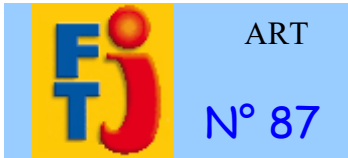

**Fiche de Recherche Documentaire**

# N° 87 **Le cinéma numérique** P<sup>rontenay-le-Comte</sup>

**Nous allons au cinéma. La salle est dans l'obscurité.**

### **Au cinéma**

Les images du film sont envoyées sur l'écran à partir de la cabine de projection.

Aujourd'hui, de nombreuses salles de cinéma utilisent les nouvelles technologies de l'informatique.

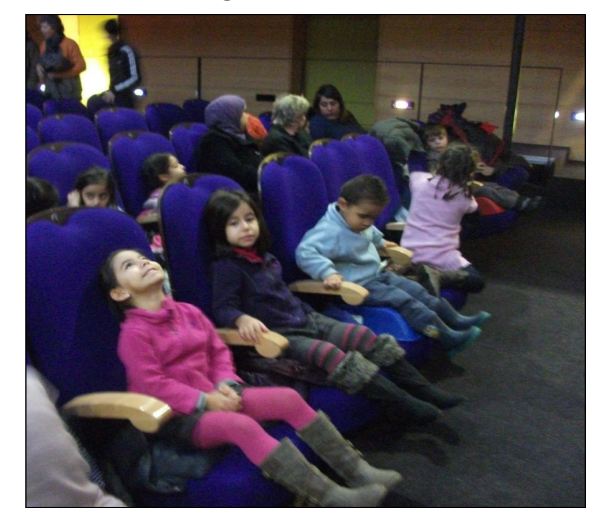

*Nous attendons avec impatience le début du film.*

### **Qu'est-ce que le numérique ?**

Le numérique est une façon d'enregistrer des documents (photos, sons, textes, vidéos) pour les conserver. Généralement, ils sont enregistrés sur un CD, un DVD, une bande magnétique ou un disque dur.

Avant, l'analogique était une autre façon d'enregistrer des documents, le plus souvent sur des bandes magnétiques ou des films.

### **Petit historique de l'informatique**

Le premier disque dur date de 1956, mais il était très cher ! Après de nombreuses améliorations, les disques durs sont devenus publics dans les années 1990.

Les CD ont commencé à être utilisés dans les années 1980.

La première projection de cinéma numérique publique d'Europe a été réalisée à Paris en 2000.

C'est à partir de 2010 que les salles de cinéma ont commencé à s'équiper en cinéma numérique.

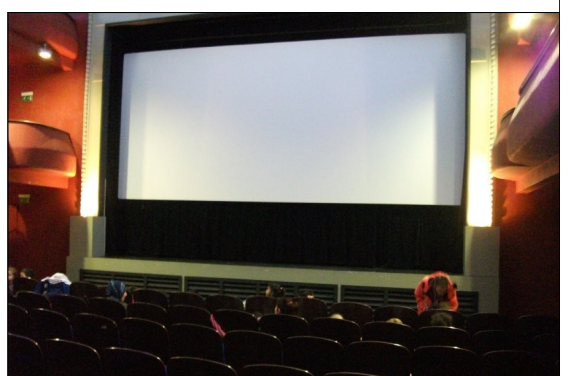

## **Les pellicules des films**

Avant les années 2000, une copie du film était envoyée au cinéma.

C'était, le plus souvent, un film au format 35 millimètres : la largeur de la pellicule. Elle contenait l'image et le son.

*Les perforations désignent les trous sur les bords de la pellicule.*

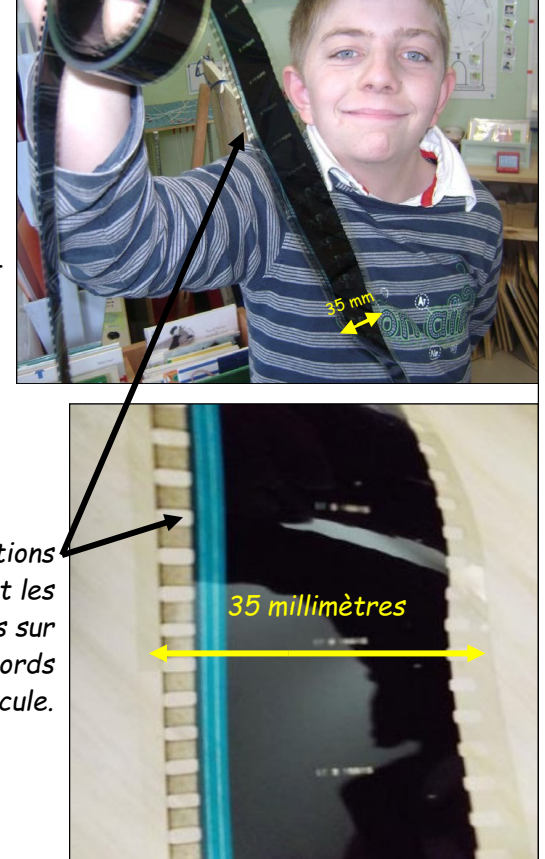

Maintenant la pellicule est remplacée par un fichier numérique sur disque dur qui transmet les données à un ordinateur.

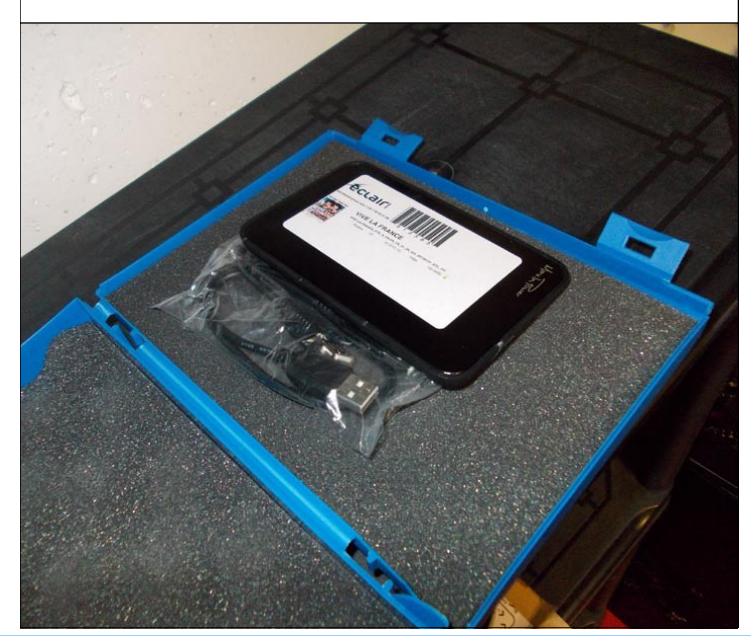

# *Le cinéma numérique*

#### **Les bobines**

Avant, le projectionniste recevait plusieurs bobines de 3

kilos pour un film. Sur chacune d'elle, il y avait environ 20 minutes de film.

Il fallait assembler les bobines avec une colleuse.

*Colleuse à adhésif.*

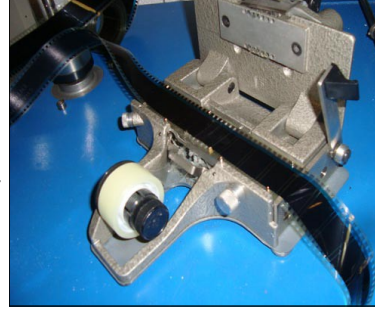

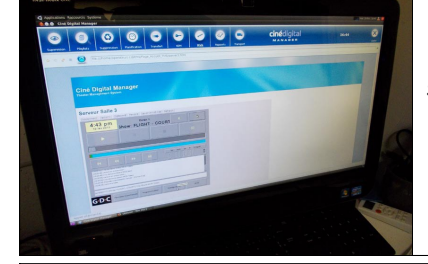

Maintenant, le film est stocké sur le disque dur. Les bandes-annonces et la publicité sont transmises par internet.

### **Le projecteur**

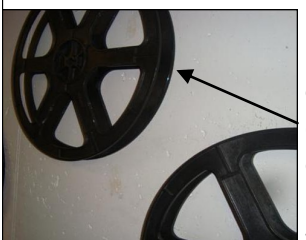

Avant, les bobines des films étaient placées dans des dérouleurs.

Ceux-ci étaient installés sur des plateaux : un plateau émetteur vers le projecteur et un plateau

récepteur pour la pellicule projetée.

*Installation des bobines sur les plateaux.*

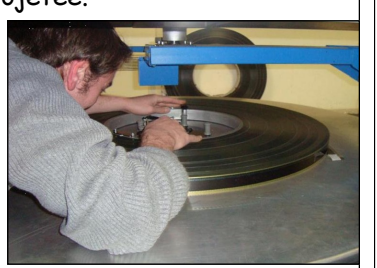

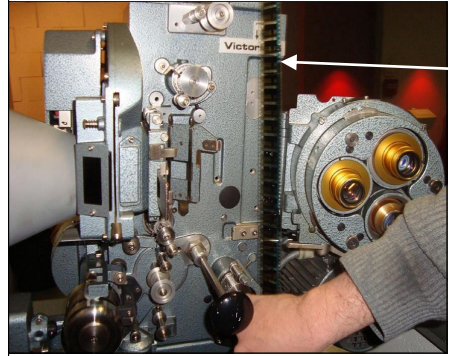

*La pellicule s'accroche au projecteur à l'aide de ses perforations.*

Maintenant on utilise un projecteur numérique de cinéma. Les disques durs contenant les

films sont reliés au projecteur numérique.

Tout fonctionne avec un ordinateur principal mis en réseau avec les disques durs.

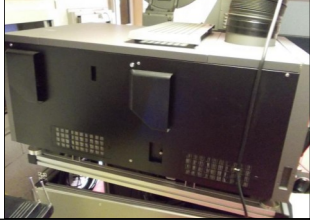

### **Le son**

Avant, le son analogique se trouvait sur la pellicule. Il était représenté par la bande bleue.

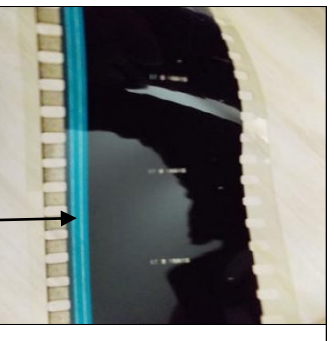

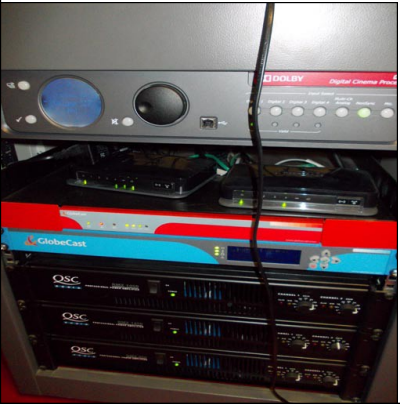

Maintenant, le son numérique est à l'intérieur d'un disque dur. Il est diffusé par des amplis de puissance.

#### **Les avantages du numérique**

Pour le cinéma numérique, la répétition des projections n'use pas les films, contrairement à l'analogique.

Les images sont nettes, les couleurs respectées. La projection en numérique permet de baisser les prix : une copie d'un film 35 mm coûte entre 1000 et 2000  $\epsilon$ . celle d'un film numérique : 100 à 200 €.

Le numérique permet également de conserver plus de documents sur un petit support, comme par exemple un disque dur.

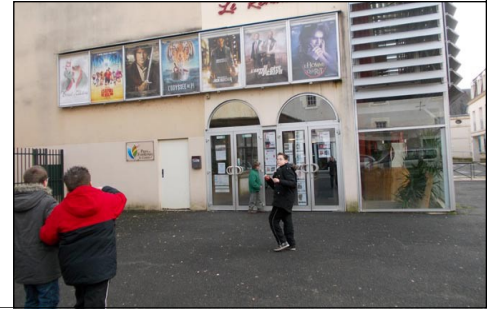

Le thaumatrope a été inventé en 1825. C'est un rond de carton ayant un dessin différent sur chaque face. En le faisant tourner rapidement grâce à une ficelle, les deux dessins semblent se superposer. Essayez de le réaliser.

Cela donne une illusion de mouvement car le cerveau percoit les 2 images successivement dans un temps très court.

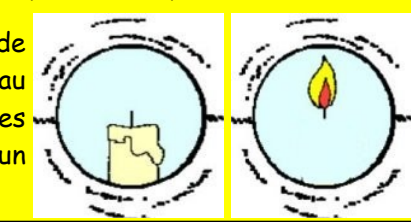

*Tu peux consulter des compléments vidéos à cette fiche sur encycoop : lire la BTJ200 « Notre cinéma à nous », le magazine BTJ521 « Le cinéaste de la nature », la FTJ38 « L'école* 

*au cinéma », la FTJ58 « Prévert », la [frise](http://www.icem-freinet.net/~btj/200cinem/frise_cinema/index.php?choix=1253)  historique « [Histoire du cinéma](http://www.icem-freinet.net/~btj/200cinem/frise_cinema/index.php?choix=1253) », et plus encore en allant sur Encycoop.*

**Fiche de recherche documentaire pour cycle III : Icem Pédagogie Freinet > Encycoop>** <http://www.icem-freinet.net/encycoop/>